Simple Regression - Ontario vs. Year (Year>=1950) Dependent variable: Ontario Independent variable: Year Selection variable: Year>=1950 Reciprocal-Y squared-X:  $Y = 1/(a + b^*X^2)$ Number of observations: 70

## Coefficients

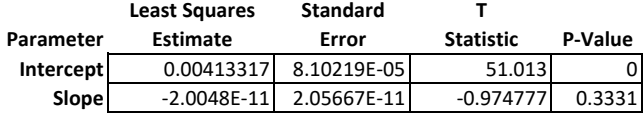

Analysis of Variance

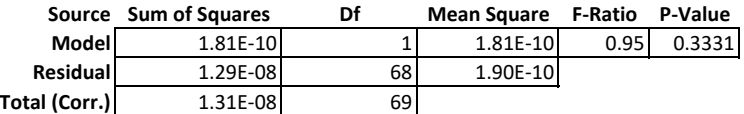

Correlation Coefficient = -0.117392 R-squared = 1.37808 percent

R-squared (adjusted for d.f.) = -0.0722411 percent Standard Error of Est. = 0.0000137995 Mean absolute error = 0.0000102085 Durbin-Watson statistic = 1.33611 (P=0.0014) Lag 1 residual autocorrelation = 0.281196

## The StatAdvisor

The output shows the results of fitting a reciprocal-Y squared-X model to describe the relationship between Ontario and Year. The equation of the fitted model is

Ontario = 1/(0.00413317 - 2.0048E-11\*Year^2)

Since the P-value in the ANOVA table is greater or equal to 0.05, there is not a statistically significant relationship between Ontario and Year at the 95.0% or higher confidence level.

The R-Squared statistic indicates that the model as fitted explains 1.37808% of the variability in Ontario. The correlation coefficient equals -0.117392, indicating a relatively weak relationship between the variables. The standard error of the estimate shows the standard deviation of the residuals to be 0.0000137995. This value can be used to construct prediction limits for new observations by selecting the Forecasts option from the text menu.

The mean absolute error (MAE) of 0.0000102085 is the average value of the residuals. The Durbin-Watson (DW) statistic tests the residuals to determine if there is any significant correlation based on the order in which they occur in your data file. Since the P-value is less than 0.05, there is an indication of possible serial correlation at the 95.0% confidence level. Plot the residuals versus row order to see if there is any pattern that can be seen.